Tender Ref No: DAVV/IET/ICE/2018-19/7 Dated: 27/02/19

Price of Tender Form: Rs. 3000**/-**

 **Last date of Submission: 19/03/19**

# **Devi Ahilya Vishwavidyalaya, Indore Institute of Engineering and Technology**

# Tender Document

**For Purchase of Computer Controlled Test Bench for Single Cylinder Engines, 2.2 KW** 

# February 2019

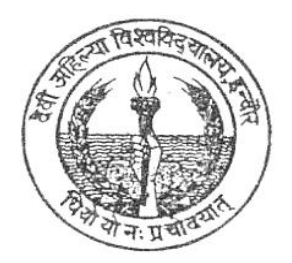

# **Institute of Engineering and Technology Devi Ahilya Vishwavidyalaya**

 **Khandwa Road, Indore (M.P.)** 

Phone No.:91-731-22361116/17/2764385 Website: [www.ietdavv.edu.in](http://www.ietdavv.edu.in) Email: [stokekar@ietdavv.edu.in](mailto:stokekar@ietdavv.edu.in)

# **Devi Ahilya Vishwavidyalaya Institute of Engineering and Technology**

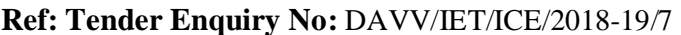

**\_\_\_\_\_\_\_\_\_\_\_\_\_\_\_\_\_\_\_\_\_\_\_\_\_\_\_\_**

**\_\_\_\_\_\_\_\_\_\_\_\_\_\_\_\_\_\_\_\_\_\_\_\_\_\_\_\_**

**\_\_\_\_\_\_\_\_\_\_\_\_\_\_\_\_\_\_\_\_\_\_\_\_\_\_\_\_**

**Dated: 27/02/19** 

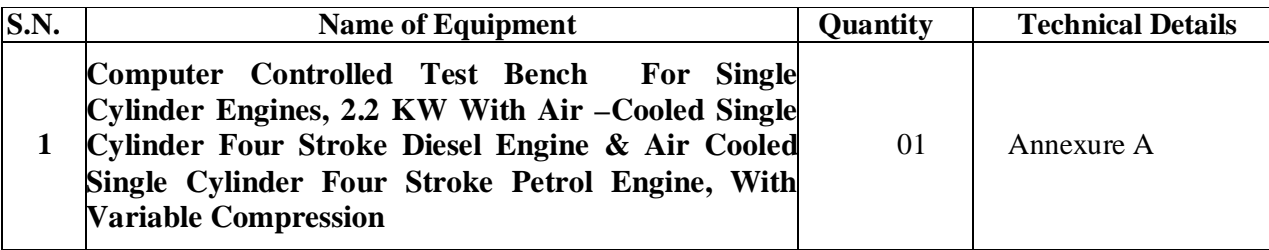

Dear Sir,

**To,**

Tender forms can be downloaded from **mptenders.gov.in.**

Tender to be submitted online through **mptenders.gov.in** along with tender fee and EMD.

#### **Section 1: General terms and conditions applicable for all items:**

- 1 Rates quoted should be inclusive of all taxes and other charges for delivery and installation F.O.R. IET-DAVV, Indore. Mode of payment shall be after receipt of goods.
- 2 Vendors are requested to read specifications carefully (Annexure A) and submit quotations as per the specifications given.
- 3 All the pages of quotation must have seal and name & signature of the authorized person.
- 4 The complete detailed specifications along with accessories, if any, be clearly mentioned in the quotation giving the guarantee/ warranty period. Facilities for service should also be indicated. Detailed technical information, Brochures, leaflets, and drawings whichever is applicable must be furnished along with tender(s).
- 5 The vendor should enclose the certificate of authorization for dealership, sole manufacturer or propriety item.
- 6 No claim for any tax or duty, not stipulated in the tender will be admitted at any stage.
- 7 Vendor will furnish the list of addresses (if any), where similar equipment/software has been supplied or work has been carried out in the past.
- 8 University reserves the right to invite on its own the bids directly from Internationally recognized top listed companies or manufacturers and select the reputed brands as suggested by its technical committee/experts.
- 9 We do not intend to call vendors for financial negotiations. Vendor should, therefore, quote their lowest possible rates (Clearly mentioning the discount for educational institute, if any). However, technical discussion may be held, if felt necessary by the technical committee.
- 10 For each item, tenders are to be submitted as per details given on mptenders.gov.in.
- 11 Tender may be accepted in part or in full or may summarily be rejected without assigning any reason.
- 12 Delivery period must be mentioned against each item. After the order has been placed the goods must be delivered within the stipulated period.
- 13 Ordinarily, the payment is made after the goods have been received and inspected at destination. In case the goods are rejected these have to be removed by the vendors at their cost. The rejected goods must be replaced by the vendor within 15 days of dispatch of registered notice intimating that the goods have been rejected, failing which the order may be cancelled.
- 14 Unless otherwise stipulated the tender should be valid for at least 90 days from the due date of opening of the tender.
- 15 All disputes shall be subject to Indore Jurisdiction.

#### **16 Without EMD, the tender shall be considered as invalid.**

- 17 Tender received after due date will not be considered.
- 18 Instruction manuals containing instructions for installation, operations, part list and instructions for trouble shooting must be supplied and included in the cost of the equipment.
- 19 DAVV reserves the right to change the quantity of items as per the requirement.
- 20 Custom duty / excise duty exemption certificate from DSIR, Govt. of India, is available with the University and will be provided if required. Custom duty / excise duty should not be charged due to exemption certificate.
- **21 Any revisions, corrigendum to the tender will be posted on the D.A.V.V. website: [www.dauniv.ac.in](http://www.dauniv.ac.in) only and will not be published in any other media.**
- **22 In case of any dispute the decision of the Vice Chancellor of Devi Ahilya Vishwavidyalaya, Indore shall be final and binding.**

The vendor is requested to read all terms and conditions carefully before submitting the tender. Clarification (if any) may be sought out during office hours from Institute of Engineering and Technology, Devi Ahilya Vishwavidyalaya, Khandwa Road, Indore before submitting the tender.

> *Director* **Institute of Engineering and Technology Devi Ahilya Vishwavidyalaya, Indore**

#### **Section 2: Letter of Invitation**

Dated:

Dear Sir/Madam:

- 1. **Institute of Engineering and Technology, Devi Ahilya Vishwavidyalaya, Khandwa Road, Indore** invites e-tenders, under online system, from eligible bidders for Supply of "**Computer Controlled Test Bench For Single Cylinder Engines, 2.2 KW With Air –Cooled Single Cylinder Four Stroke Diesel Engine & Air Cooled Single Cylinder Four Stroke Petrol Engine, With Variable Compression"**
- 2. Other details are as under:

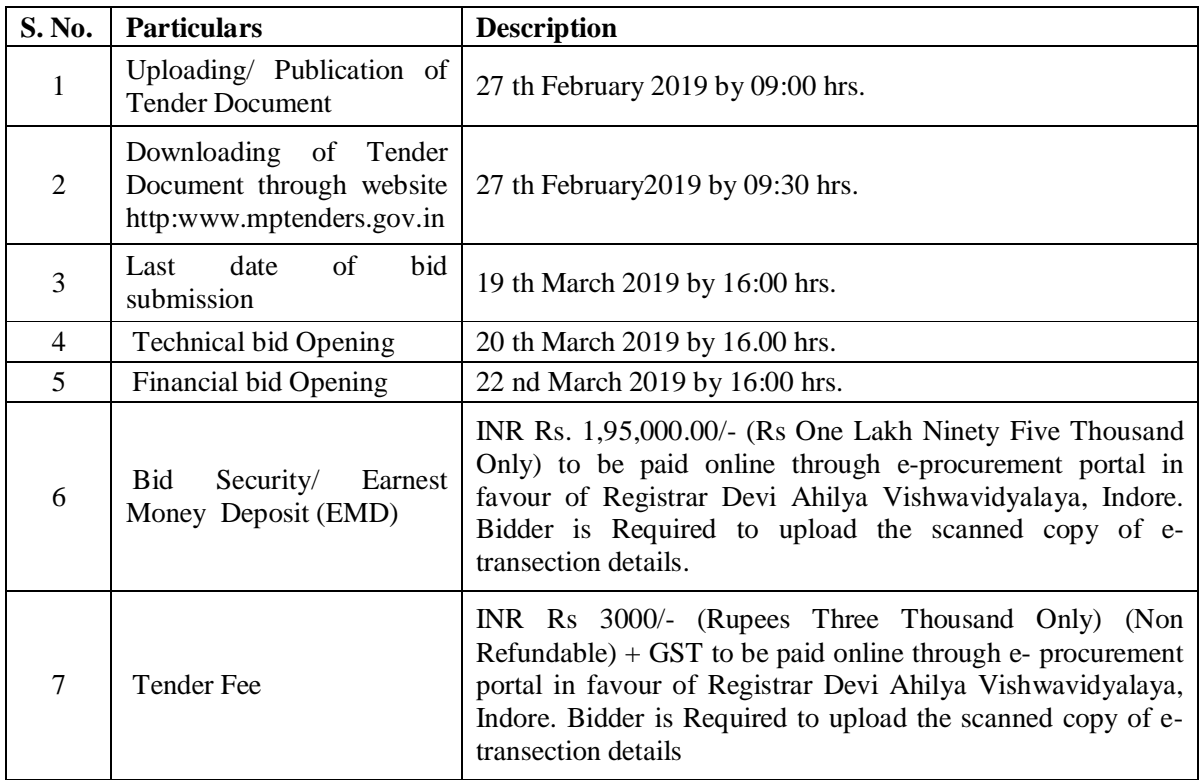

- 3. Tenders shall be valid for a period of not less than 90 days from the date of opening of tender (online bids). Tenders submitted without Earnest Money Deposit will be rejected.
- 4. Financial bid will be opened only for successful Bidders, who will be selected on the basis of technical committee report.

 **Director Institute of Engineering and Technology Devi Ahilya Vishwavidyalaya, Indore**

#### **Section 3. Instruction to Bidders:**

- 1. The Agencies are expected to examine this tender document in detail, while preparing their technical and financial proposal. Material deficiencies in providing the information may result in rejection of the proposal.
- 2. Proposals received after due date will be summarily rejected. University shall not be responsible for any delay in postal services.
- 3. The Agencies are required to submit the online tenders in the following manner. There will be three steps. Contents of only one envelope is as under:

#### 1) **Envelope 1 should have the following:**

- **1. Detail of online tender fee and EMD.**
- **2. Form 1 and Form 2.**
- **3. Form 3**
- **4. Annexure-B**

This envelope has to send to Director, Institute of Engineering and Technology, Devi Ahilya Vishwavidyalaya, Khandwa Road, Indore.

**Scanned copies proof of online payment of tender fee and EMD, Form 1 , Form 2, Form 3, and Annexure -B along with other documents as requested on site should be uploaded on .pdf format.**

#### 2) **Online submit the financial bid in prescribed BOQ format (.xls)**.

#### **Note: The technical proposal shall not include any financial information.**

Note: Any correction/overwriting should be attested by the person signing the documents, failing which the tender will be rejected without any notice. Use of correcting fluid is strictly prohibited. All the pages must have seal, name and signature of the authorized person.

The university reserves all the rights to accept/reject any/all/part of tenders without assigning any reason.

The bidders are required to submit the required details strictly in the specified format, failing which their tender is likely to be rejected.

#### **Section 4: General Conditions for bidders**

- 1.The individual signing the Tender Document and other documents on behalf of the bidder should submit proof in support of his /her authority.
- 2.No interest would be payable for any period on EMD. The amount of EMD will be refunded only after finalisation of tenders. The EMD in case of successful bidder may be adjusted against security deposit.
- 3.All disputes shall be subject to Indore jurisdiction.
- 4.The payment will be made against delivery followed by successful installation of the software and hardware items and the verification of the goods against the order. For imported instruments, LC can be opened, if the amount is to be paid in foreign currency.
- 5.The bidder should have a valid GST registration number.
- 6.As on date of the submission of the proposal, the bidder is neither blacklisted by central government/ State government.

# **Form - 1**

# (To be kept in Envelope-1)

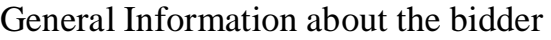

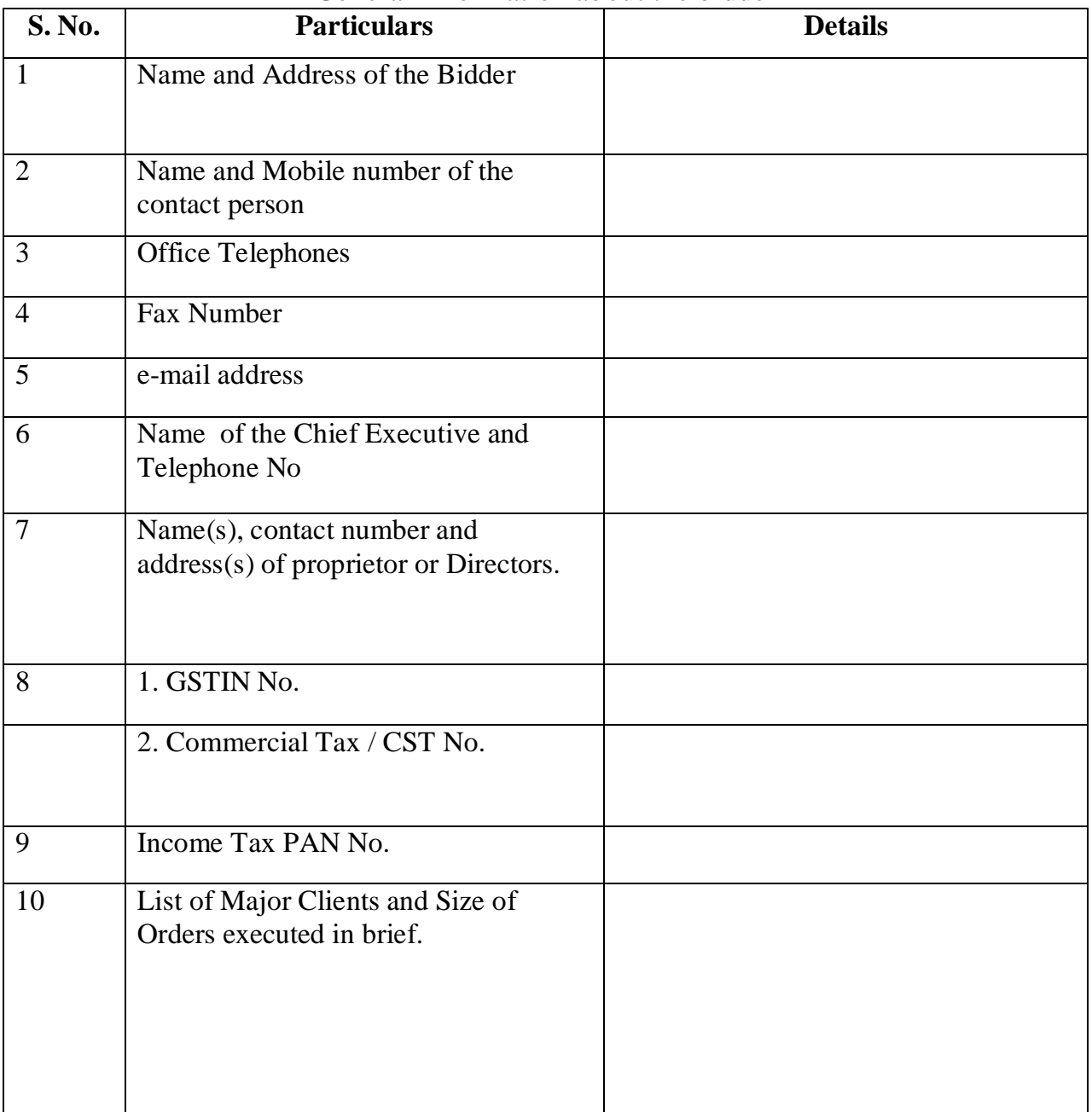

Use separate sheet and attach proof where ever required.

**Signature of Bidder With Stamp & Seal**

# **Form 2**

# **Item number:**

# **(To be kept in Envelope-1)**

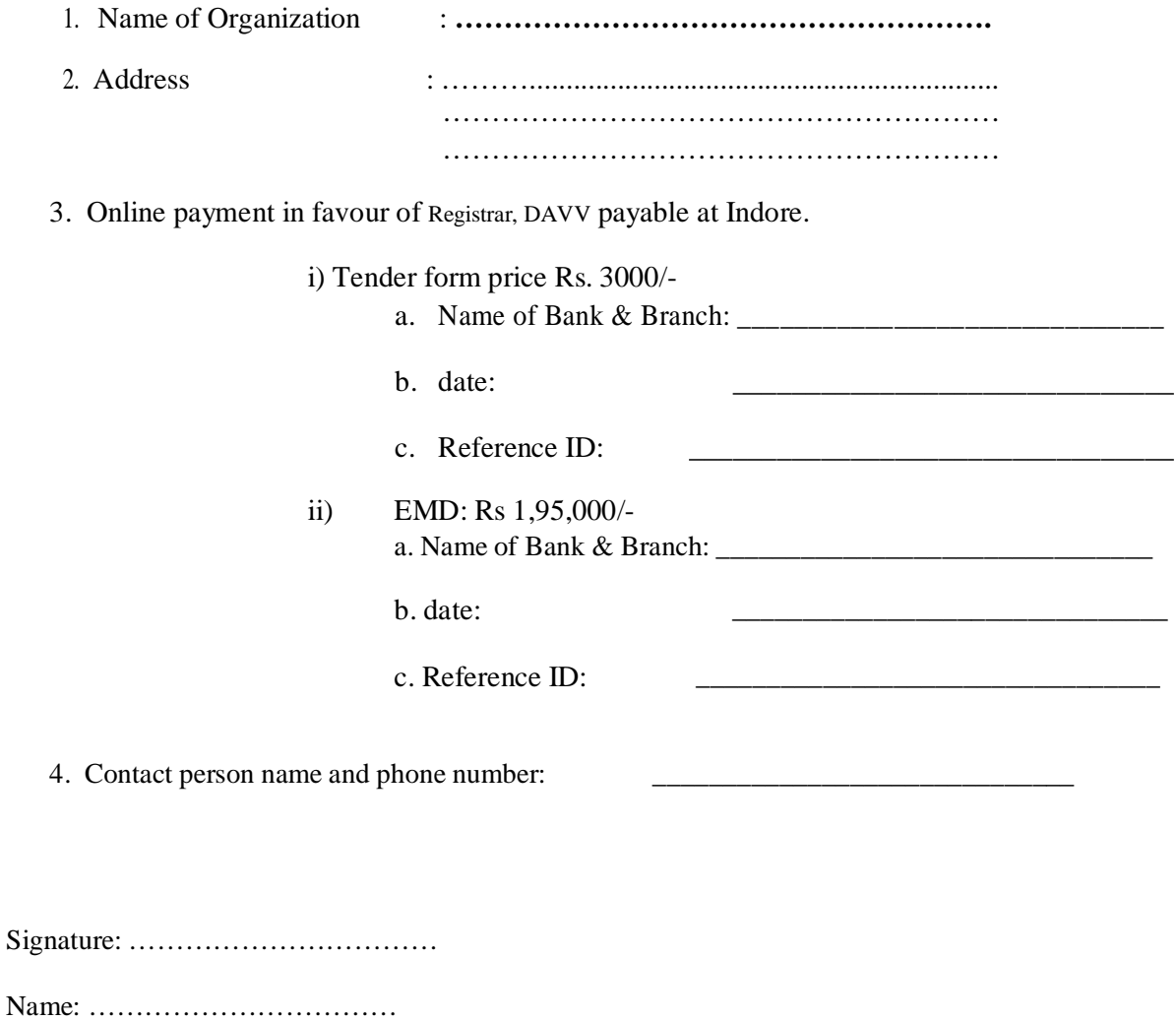

Date: …………………………

Seal:

# **Form 3**

## **Item Name:**

### **"Computer Controlled Test Bench For Single Cylinder Engines, 2.2 KW With Air –Cooled Single Cylinder Four Stroke Diesel Engine & Air Cooled Single Cylinder Four Stroke Petrol Engine, With Variable Compression"**

We are ready to supply the item as per the specifications mentioned below:

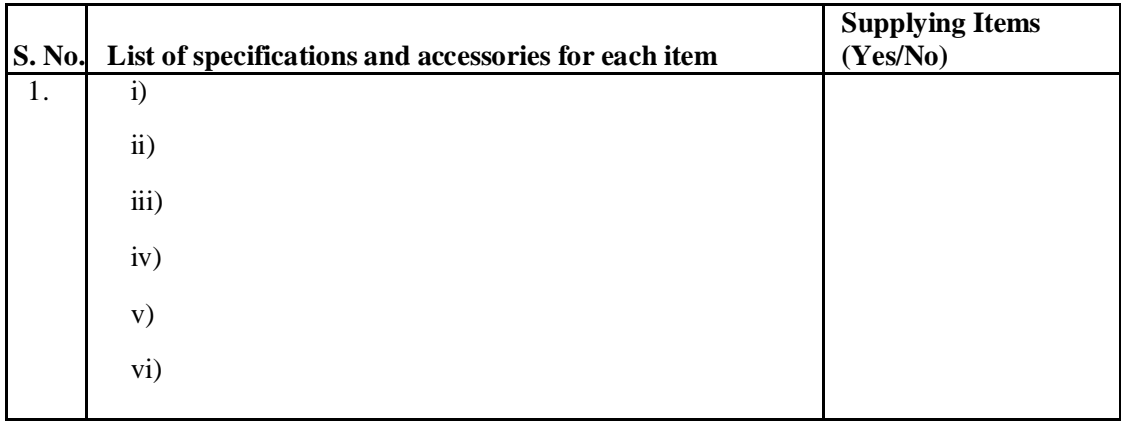

Signature \_\_\_\_\_\_\_\_\_\_\_\_\_\_\_\_ Date:

Name \_\_\_\_\_\_\_\_\_\_\_\_\_\_\_\_\_\_\_\_\_

In capacity of  $\Box$  Name of the organization  $\&$  seal

## **TECHNICAL SPECIFICATIONS Annexure A**

**ITEM: Computer Controlled Test Bench For Single Cylinder Engines, 2.2 KW With Air – Cooled Single Cylinder Four Stroke Diesel Engine & Air Cooled Single Cylinder Four Stroke Petrol Engine, With Variable Compression**

#### **Quantity: 01**

#### **Specifications:**

**1. Computer Controlled Test Bench for Single-Cylinder Engines, 2.2 kW Unit 1 :**

Test bench for single-cylinder combustion engines up to 2.2 kW, with wheels to facilitate its mobility:

Frame and panels made of painted steel.

Main metallic elements made of stainless steel.

Mounting base with vibration dampening device to instal the testing engine.

Diagram in the front panel with distribution of the elements similar to the real one.

Transparent panels that allow to visualize the operation of the unit.

Computer controlled electric motor to generate the load:

Braking torque: 8 N·m.

Maximum speed: 3600 rpm.

This motor also works as the engine starter.

Transmission between the combustion engine and the brake through an elastic couplings.

Acceleration of the combustion engine through the computer controlled fuel valve (acceleration/deceleration).

5 lit. capacity fuel tank: either for petrol or for diesel-oil (depending on the purchased test engine).

Inlet Air Circuit:

- Air filter.

- Easy and quick connection hose of Dext: 40 m.

Exhaust Gases Circuit:

- Easy and quick connection hose of Dext: 40 m.

#### Instrumentation:

Speed sensor to measure the speed (rpm) of the engine, range:  $0 - 6000$  rpm.

Measurement of the electric motor braking torque.

Four "J" type temperature sensors at different points of the process:

Inlet air temperature.

Exhaust gases temperature.

Fuel temperature.

Engine oil temperature.

Flow meter to measure the fuel consumption, (depending on the purchased test engine),

range: 2 – 30 ml/min.

Two flow sensors to measure:

Inlet air flow to the combustion engine, range:  $0 - 300$  m<sup>3</sup>/h.

Exhaust gases outlet flow, range:  $0 - 300$  m<sup>3</sup>/h.

 To obtain the correct power of an engine it is necessary to measure ambient conditions with: "J" type temperature sensor.

Pressure sensor, range:  $0 - 1$  Bar.

The unit includes all the safety measures required for a safe operation:

Temperature limit.

Limit switch to control if any of the protection panels is open.

Safety individual hearing protectors to be used during the practical exercises are included.

The Data Acquisition and Control Software of "Computer Controlled Test Bench for Single-Cylinder Engines, 2.2 kW" unit should allow:

The calculation of representative magnitudes: power of the combustion engine.

 The representation of the characteristic curves of the combustion engines: torque or power versus

velocity of the combustion engine.

 The representation of the measured and calculated magnitudes curves, in signal versus signal charts.

Free configuration of the axes of these charts.

The representation in real time of all the measured and calculated magnitudes.

 The recording of the test measurements versus time and generation of a file compatible withspreadsheet applications.

The complete unit should includes as well:

Advanced Real-Time

Open Control + Multicontrol + Real-Time Control.

Specialized Control Software.

National Instruments Data Acquisition board (250 KS/s, kilo samples per second).

Calibration exercises, which are included, teach the user how to calibrate a sensor and the importance of checking the accuracy of the sensors before taking measurements.

Projector and/or electronic whiteboard compatibility allows the unit to be explained and demonstrated to an entire class at one time.

Capable of doing applied research, real industrial simulation, training courses, etc. Remote operation and control by the user and remote control for technical support, should always included.

The unit should be designed for future expansion and integration. A common expansion System should be, which enables multiple students to simultaneously operate many units in a network. **Required elements. The complete test bench requires to work with following combustion engines as mentioned below:** 

## **Quantity 1**

#### **Air-cooled single-cylinder four-stroke diesel-oil engine.**

Type of engine: Compression ignition. Fuel: Diesel oil. No. of cylinders: 1. No. of strokes: 4. Type of air intake: Naturally aspirated. Type of cooling: Air. Start: Self (Motor) Started. Compression ratio: 21:1. Maximum torque: 10.4 N·m/2400 rpm. Maximum power: 4.2 HP. Cylinder bore: 69 mm. Stroke: 60 mm.

## **Quantity 1**

#### **Air-cooled single-cylinder four-stroke petrol engine, with variable compression.**

Type of engine: Spark ignition.

Fuel: Petrol.

No. of cylinders: 1. No. of strokes: 4.

Type of air intake: Naturally aspirated.

Type of cooling: Air.

Start: Self (Motor) Started.

Compression ratio: 8.5:1.

Maximum torque: 7.7 N·m/2400 rpm.

Maximum power: 4.2 HP/3600 rpm.

Cylinder bore: 62 mm.

Stroke: 42 mm.

### **2 Computer Controlled Test Bench for Single-Cylinder Engines, 2.2 kW/ Control Interface Box: unit2**

The Control interface box with process diagram in the front panel.

The unit control elements are permanently computer controlled.

Simultaneous visualization in the computer of all parameters involved in the process.

Calibration of all sensors involved in the process.

Real time curves representation about system responses.

All the actuators' values can be changed at any time from the keyboard allowing the analysis about curves and responses of the whole process.

Shield and filtered signals to avoid external interferences.

Real time computer control with flexibility of modifications from the computer keyboard of the parameters, at any moment during the process.

Real time computer control for parameters involved in the process simultaneously.

Open control allowing modifications, at any moment and in real time, of parameters involved in the process simultaneously.

Three safety levels, one mechanical in the unit, another electronic in the control interface and the third one in the control software.

## **3 Data Acquisition Board: unit 3**

Data acquisition board to be placed in a computer slot.

Analog input: Channels= 16 single-ended or 8 differential. Resolution=16 bits, 1 in 65536.

Sampling rate up to: 250 KS/s (kilo samples per second).

Analog output: Channels=2. Resolution=16 bits, 1 in 65536.

Digital Input/Output: Channels=24 inputs/outputs.

## **4 Computer Controlled Test Bench for Single-Cylinder Engines, 2.2 kW/Computer Control +Data Acquisition+Data Management Software: unit 4**

The three softwares Compatible with the industry standards.

Flexible, open and multicontrol software, developed with actual windows graphic systems,

acting simultaneously on all process parameters.

Management, processing, comparison and storage of data.

Sampling velocity up to 250 KS/s (kilo samples per second).

Calibration system for the sensors involved in the process.

It should allows the registration of the alarms state and the graphic representation in real time. Open software, allowing the teacher to modify texts, instructions. Teacher's and student's passwords to facilitate the teacher's control on the student, and allowing the access to different

work levels.

The unit should allows the 30 students of the classroom to visualize simultaneously all the results and the manipulation of the unit, during the process, by using a projector or an electronic whiteboard.

**5 Cables and Accessories**: **unit 5** :- for normal operation.

### **6 Manuals: unit 6:-**

The unit shoul be supplied with 8 manuals: Required Services, Assembly and Installation, Interface and Control Software, Starting-up, Safety, Maintenance, Calibration & Practices Manuals.

Above 1 to 6 should be the main items, Cables and Accessories + Manuals are included in the minimum supply for enabling normal and full operation.

### **EXERCISES AND PRACTICAL POSSIBILITIES TO BE DONE WITH THE MAIN ITEMS**

1.- Determination of the characteristic curves of an internal combustion engine at different speed regimes:

Torque.

Power.

Specific consumption of fuel.

2.- Determination of the efficiency, fuel specific consumption and air-fuel ratio of an internal combustion engine.

3.- Determination of the volumetric efficiency and the average effective pressure of an internal combustion engine.

- 4.- Familiarization with four strokes petrol and diesel engines.
- 5.- Comparison of the characteristics of diesel oil and petrol engines.
- 6.- Study of cooling in alternative internal combustion engines.
- 7.- Analysis of an internal combustion engine exhaust gases
- 8.- Calculation of the heat contained in the exhaust gases of an internal combustion engine

9.- Sensors calibration.

10.-Many students view results simultaneously To view all results in real time in the classroom by means of a projector or an electronic whiteboard.

11.-Open Control, Multicontrol and Real Time Control.The unit allows intrinsically and/or extrinsically to change the span, gains; proportional, integral, derivative parameters; etc, in real time.

12.-The Computer Control System should allows a real industrial simulation.

13.-The unit should be totally safe as uses mechanical, electrical and electronic, and software safety

devices.

14.-The unit can be used for doing applied research.

15.-The unit can be used for giving training courses to Industries even to other Technical EducationI institutions.

16.-Visualization of all the sensors values used in the Computer Controlled Test Bench for Single-Cylinder Engines, 2.2 kW unit

# **MAIN FEATURES:**

## **5 – YEAR WARRANTY**

**Advanced Real-Time, Open Control + Multicontrol + Real-Time Control.**

**Projector and/or electronic whiteboard compatibility should allow the unit to be explained and demonstrated to an entire class at one time**

#### **Annexure B**

#### TECHNICAL COMPLIANCE OF SPECIFICATIONS (Please use separate sheet for each equipment) (Must attached point wise)

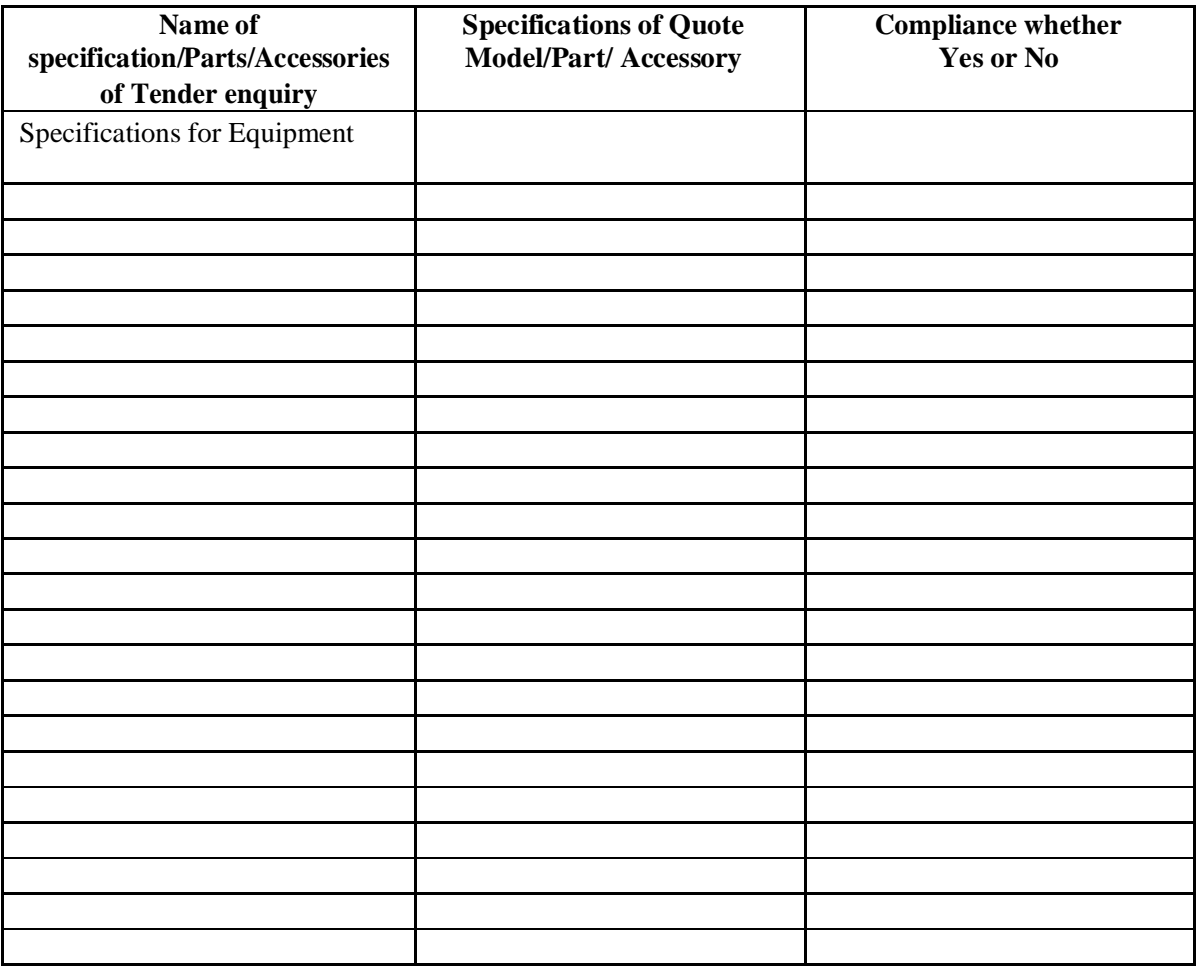

#### **Signature & seal of bidder**

- 1. If the bidder fails to enclose the compliance Statement, his bid is likely to be rejected.
- 2. If the bidder offers more than one model, then the technical compliance statement must be enclosed for each and every model separately